## **PowerTeacher Pro-How To End of Quarter/Elementary Report Card Basics**

**Teacher Comments:** (still entered in AM Attendance class)

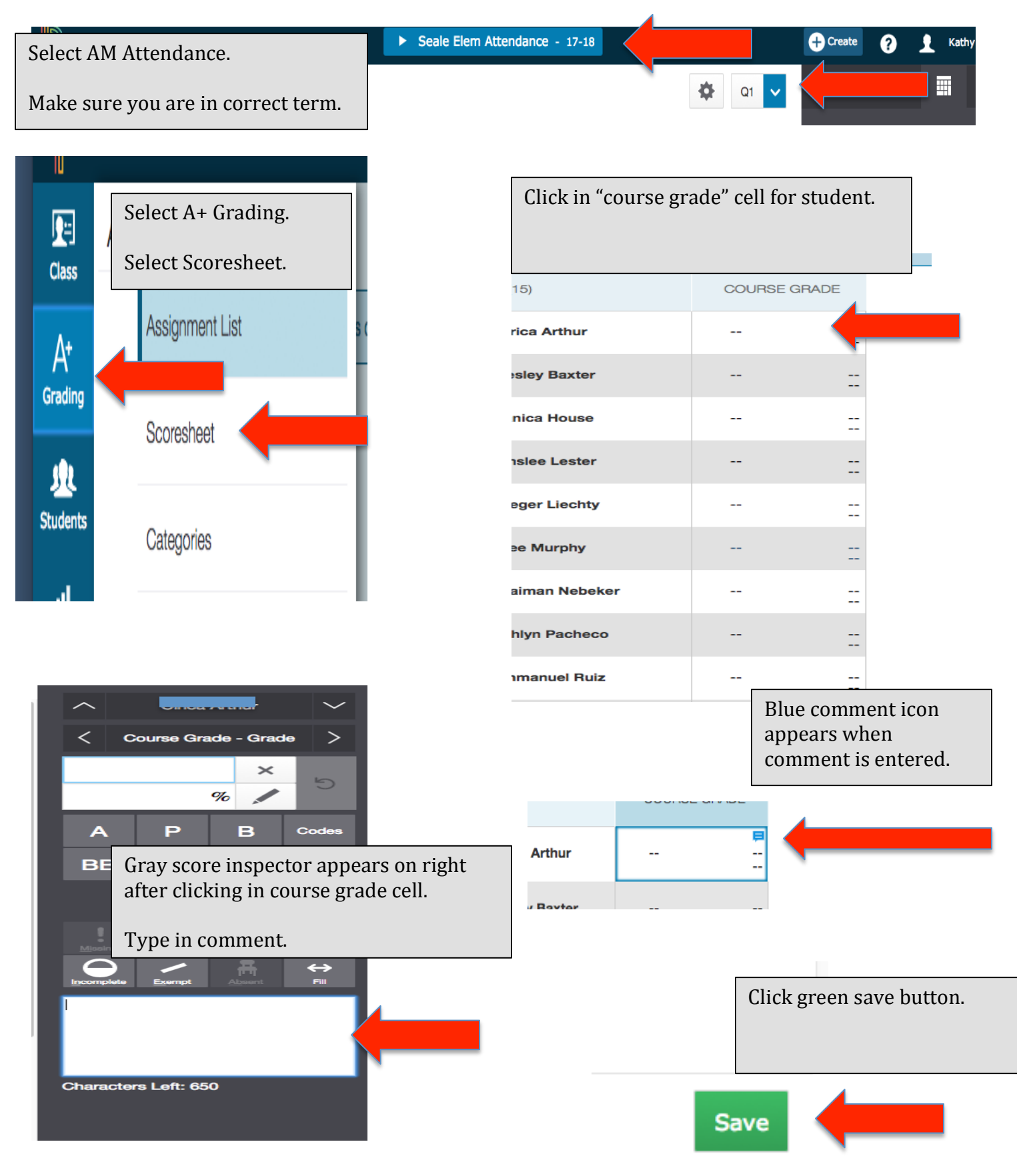

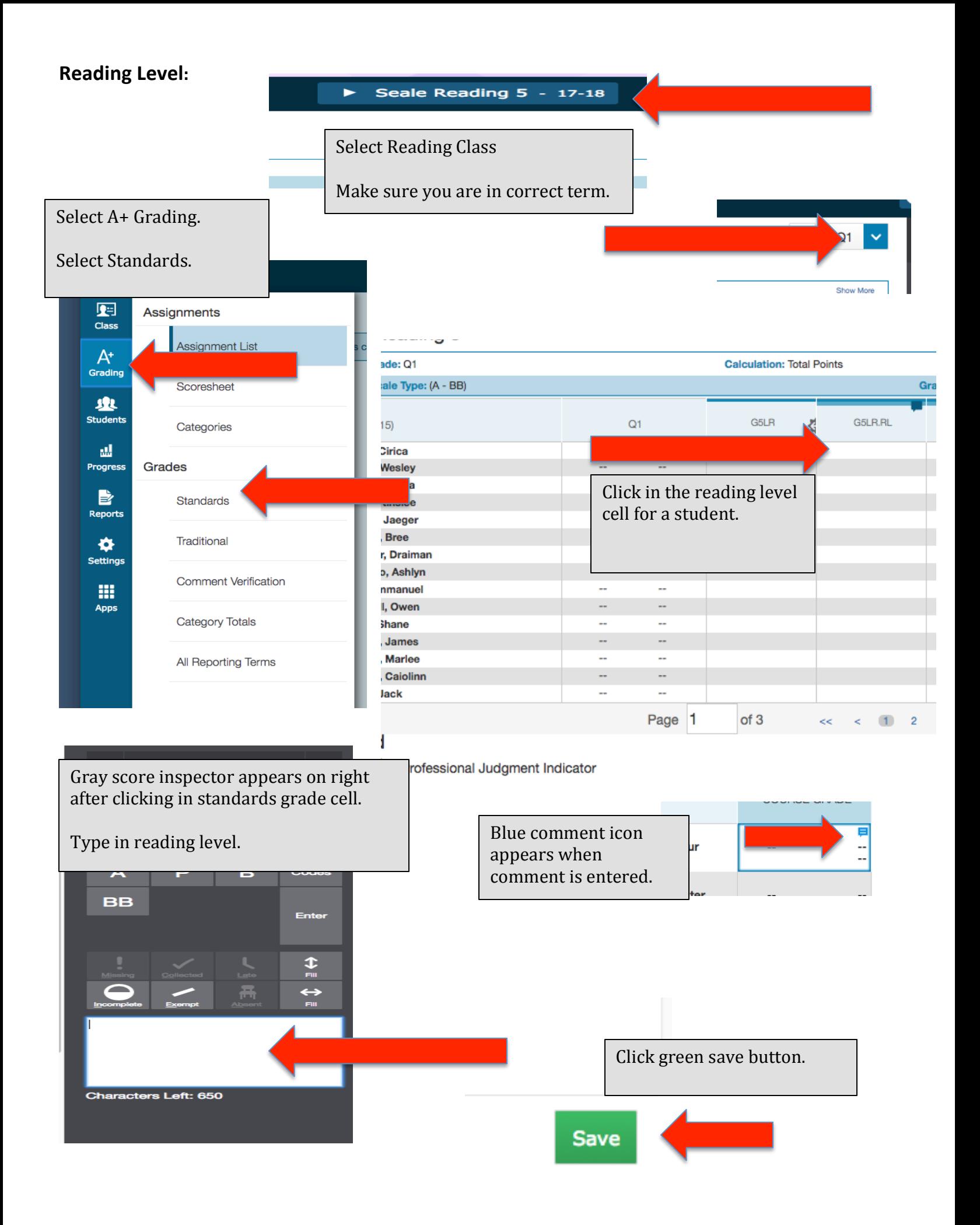

## **Standards Grades Entry (not using assignments)**

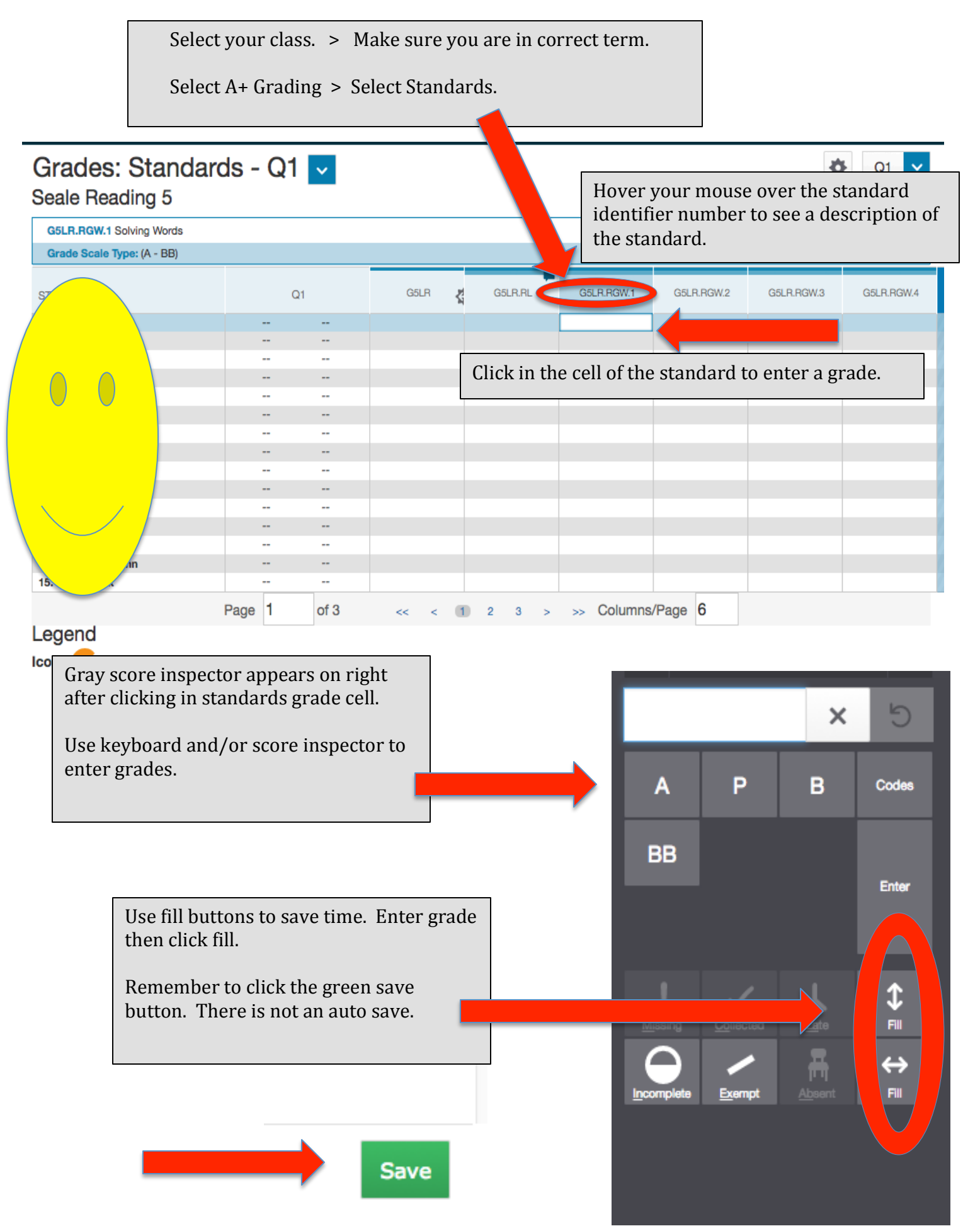